# **EXCEL PERFECTIONNEMENT - MAÎTRISER LES FONCTIONS AVANCÉES**

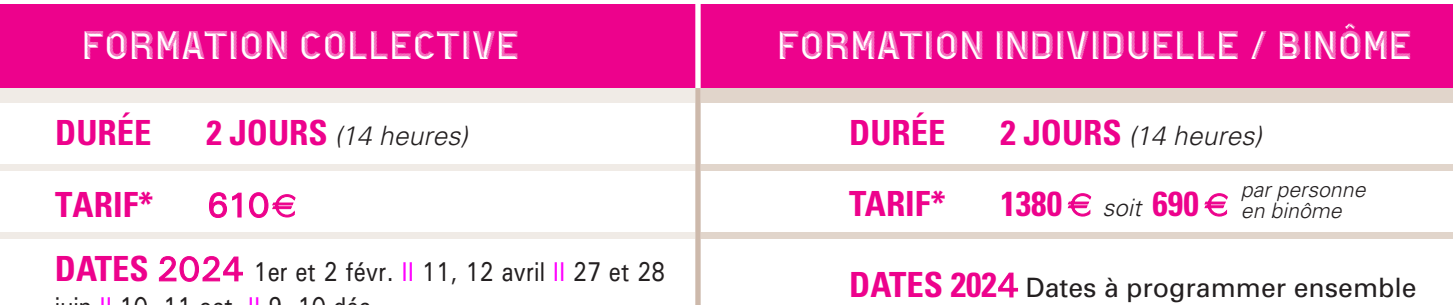

juin II 10, 11 oct. II 9, 10 déc.

**POUR ALLER PLUS LOIN** • Excel base de donnés et tableaux croisés dynamiques

### **PROFIL DES PARTICIPANTS**

• Utilisateur ayant une bonne pratique des fonctions d'Excel.

### **PRÉREQUIS**

- Maîtriser les fonctions de calculs d'Excel.
- **OBJECTIFS**
- Créer des formules de calcul évoluées.
- Analyser des données avec les Tableaux et Graphiques Croisés Dynamiques.
- Réaliser des simulations interactives.
- Créer des graphiques avancés.
- S'initier aux macro-commandes pour automatiser certaines tâches.

## **MÉTHODE PÉDAGOGIQUE**

- Travail sur des cas concrets directement applicables en entreprise.
- Nombre limité de participants.
- Un ordinateur par personne.
- Un support pédagogique remis à chaque stagiaire.

## **MODALITÉS D'ÉVALUATION**

\*non assujetti à la TVA

- Les acquis sont évalués en cours et en fin de formation notamment au travers de QCM, mises en situation, mises en pratique, présentations.
- Une évaluation de satisfaction est complétée par les participants et un tour de table collectif est réalisé avec le formateur en fin de formation.

# **PROGRAMME** MAJ 31/10/23

### **MODULE 1** Maîtriser les calculs : **MODULE 2** Tableaux Croisés **formules et fonctions**

- Rappel des références absolues/relatives et des formules de base.
- Découvrir les fonctions statistiques : MOYENNE,  $MAX$
- Utiliser les formules conditionnelles : SI, OU...
- Effectuer un audit de formules et corriger les erreurs : #NOM?, #DIV/0!...
- Utiliser les fonctions avancées · RECHERCHEV
- Maîtriser les valeurs-cibles et le Solveur.
- Consolider des données.
- Importer des données.
- Insérer des contrôles et des critères de validation élaborés.
- Protéger les cellules, une feuille et un classeur.
- Partager un classeur en ligne, le visualiser via un navigateur.

### **Dynamiques MODULE 2 Tableaux Croisés**

- Normaliser des listes en vue d'une analyse.
- Créer des Tableaux Croisés Dynamiques (TCD) avec calculs et regroupements personnalisés.
- Concevoir des TCD construits sur plusieurs plages ou avec un modèle de données.

#### **MODULE 3** Construire des graphiques

- Choisir un type de graphique.
- Créer des graphiques à deux axes et des graphiques combinés.
- Concevoir des graphiques spécifiques.
- Intégrer des courbes de tendance, Sparkline et prévisions.

### **Utiliser les macro-MODULE 4 commandes**

- Définir et enregistrer des macro-commandes.
- Affecter et personnaliser des macro-commandes.

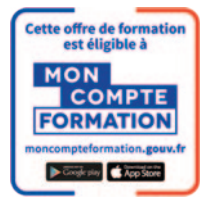

▶ CONTACT : CHARLINE GILBERT - Tél. 04 74 62 95 89 - c.gilbert@beaujolais.cci.fr **61**